## **MAGNETICKÉ POLE PERMANENTNÍHO MAGNETU**

## **Pomůcky:**

čidlo polohy Go!Motion, čidlo magnetického pole MG-BTA, magnet, provázek (gumička, izolepa), vhodný stativ na magnet, LabQuest, program LoggerPro

## **Postup:**

Magnety a jejich základní vlastnosti zná patrně většina lidí (pomocí magnetů upevňuje hospodyňka kuchyňskou chňapku k boku trouby, magnetem připevňujeme vzkazy na domácí nástěnku ostatním členům rodiny, …). Pravda, v běžném životě se patrně spokojíme s faktem, že magnety některé látky přitahují a že se mezi sebou buď odpuzují nebo přitahují, neboť to pro většinu lidí postačuje. S magnety a magnetickým polem obecně se setkáváme ale také v průmyslové praxi i při konstrukci řady běžných přístrojů (např. magnetofony) i vědeckých přístrojů, při provádění vědeckých experimentů, … A pro tyto účely je již nutné popsat magnetické pole také kvantitativně.

Popsat magnetické pole permanentního magnetu můžeme pomocí sond firmy Vernier. V tomto článku se zaměříme na zkoumání závislosti velikosti magnetické indukce magnetického pole permanentního magnetu na vzdálenosti od tohoto magnetu. K experimentu budeme potřebovat čidlo polohy, čidlo magnetického pole, magnet, vhodný stativ na magnet, LabQuest a program LoggerPro. Použité pomůcky jsou zobrazeny na [obr. 1](#page-0-0).

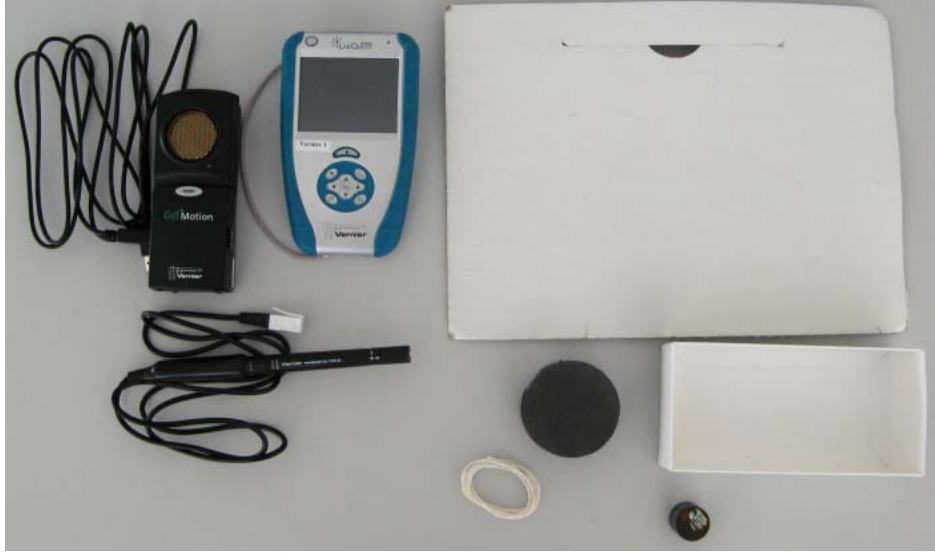

*obr. 1* 

<span id="page-0-0"></span>Čidlo polohy nastavíme do takové pozice, aby vysílač ultrazvukového vlnění vysílal vlny vodorovným směrem. Toto čidlo pak provázkem nebo gumičkou spojíme s čidlem magnetického pole tak, aby měřící části obou čidel byly u sebe (viz [obr. 2](#page-1-0)).

Nyní je nutné vyrobit stativ na vybraný magnet. Potřebujeme zajistit, aby magnet byl ve stabilní poloze, jeho magnetické pole nebylo ovlivňováno okolními předměty a přitom aby byl magnet omezen dostatečně velkou plochou, která bude jasně detekovatelná čidlem polohy. Proto jsme místo jednoho magnetu použili magnety dva a jako stativ jsme použili papírovou krabičku a papírový karton, aby se zvětšila odrazná plocha pro ultrazvukové vlnění čidla polohy. Karton jsme postavili k papírové krabičce a opačně orientovanými magnety jsme k ní karton připevnili. Stabilitu krabičky jsme zlepšili závažím, které jsme položili na její dno do protilehlého rohu vzhledem k magnetům (viz [obr. 3](#page-1-1)). Použitím dvou magnetů jsme sice změnili velikost magnetické indukce, kterou čidlo magnetického pole následně detekovalo, nicméně cílem experimentu bylo prověřit průběh velikosti magnetické indukce magnetu v závislosti na vzdálenosti od magnetu. A tato závislost se principiálně při použití dvou magnetů nezmění.

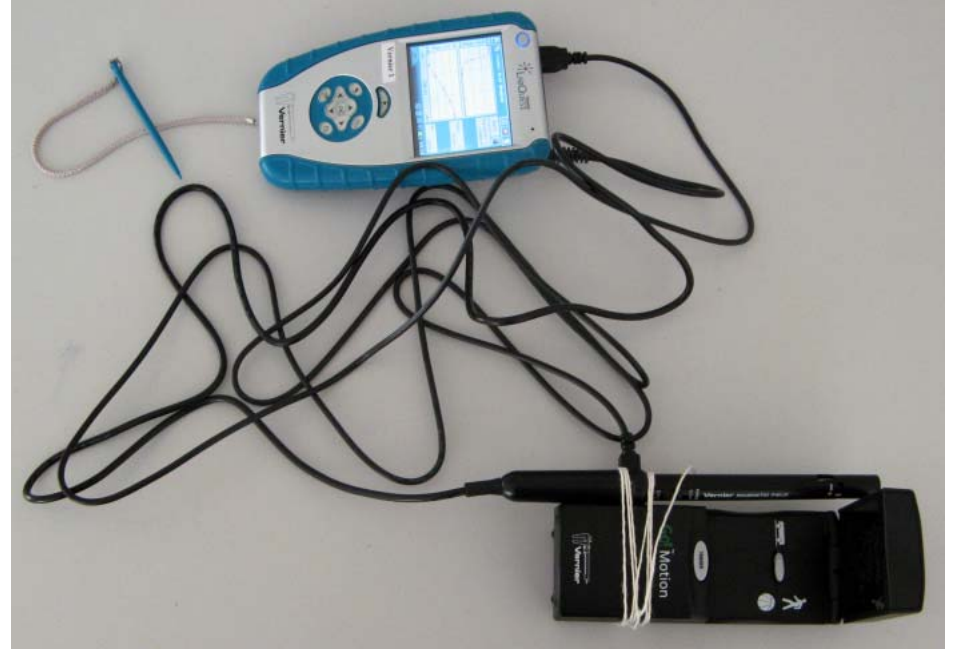

*obr. 2* 

<span id="page-1-0"></span>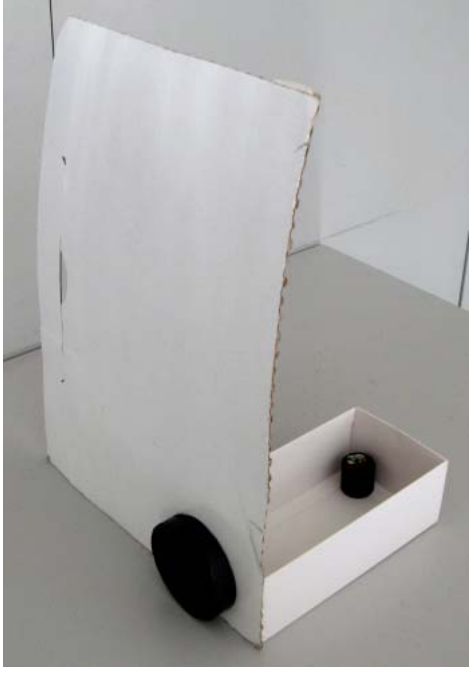

*obr. 3* 

<span id="page-1-1"></span>Nyní již můžeme zahájit měření. Spojená čidla postavíme těsně k magnetu a tuto soustavu umístíme tak, abychom mohli čidla po začátku měření vzdalovat od magnetu. Je vhodné umístit stativ s magnetem tak, aby bylo možné čidly pohyboval podél určité linie (hrana stolu, narýsovaná úsečka na papíru, …), aby se neměnila poloha čidla magnetického pole vůči ose magnetu (viz [obr. 4](#page-2-0)).

Obě čidla připojíme k LabQuestu, nastavíme dobu měření na 15 s a vzorkovací frekvenci na 50 Hz. Tato nastavení uložíme a zahájíme měření. Ihned po zahájení měření začneme obě spojená čidla pokud možno plynule vzdalovat od magnetu.

Po skončení měření naměřená data uložíme a poté importujeme do programu LoggerPro. V něm následně zobrazíme naměřená data graficky. Na [obr. 5](#page-2-1) je zobrazen graf závislosti velikosti magnetické indukce *B* na čase *t*. Vodorovné úseky grafu na začátku a na konci měření odpovídají situaci, kdy se vzdálenost čidel od magnetu neměnila (na začátku proto, že jsme s čidly ještě nezačali pohybovat, na konci proto, že jsme v daných podmínkách dosáhli maximální vzdálenosti - tj. dostali jsme se s čidly na okraj stolu).

<span id="page-2-0"></span>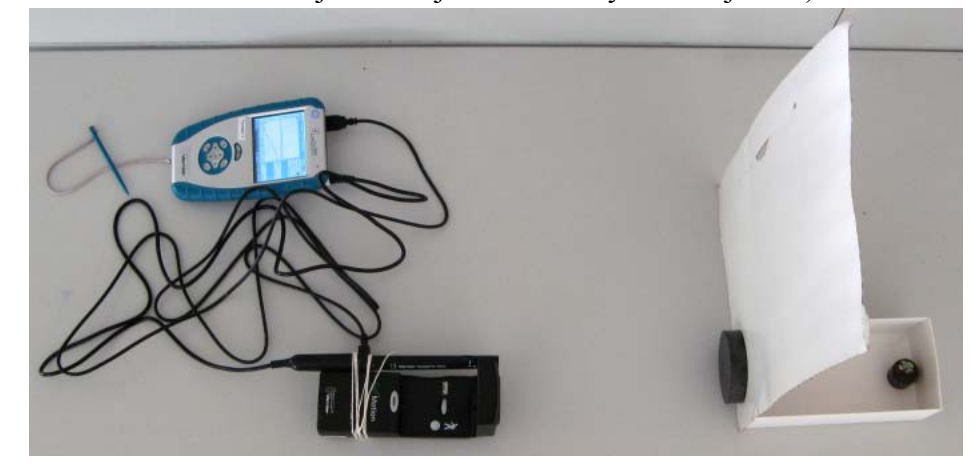

*obr. 4*   $\overline{4}$  $B(mT)$  $\overline{\mathbf{c}}$  $\circ \frac{1}{\circ}$  $\overline{5}$  $10$  $15$  $t(s)$ *obr. 5* 

<span id="page-2-1"></span>Na [obr. 6](#page-3-0) je zobrazen průběh vzdálenosti *x* spojených čidel od magnetu na čase. Z grafu je patrné, že ta část křivky, která popisuje pohyb spojených čidel, je téměř lineární. To odpovídá původnímu záměru experimentátora: pohybovat spojenými čidly rovnoměrným přímočarým pohybem. Z tohoto grafu by tak tedy bylo možné určit jak velikost průměrné rychlosti pohybu spojených čidel, tak závislost velikosti rychlosti (resp. velikosti zrychlení) na čase.

Cílem našeho měření ovšem bylo proměřit závislost velikosti magnetické indukce permanentního magnetu na vzdálenosti od tohoto magnetu. Tuto závislost lze na základě naměřených dat vytvořit - v programu LoggerPro prostě změníme veličiny, které se zobrazují do grafu. Graf závislosti velikosti magnetické indukce magnetického pole permanentního magnetu na vzdálenosti od toho magnetu je zobrazen na [obr. 7.](#page-3-1) Spolu s naměřenými hodnotami je v grafu zobrazena i aproximační křivka, která je naměřenými daty proložena. Byla vybrána závislost nepřímé úměrnosti ve tvaru

$$
y = \frac{A}{x+B} + C \tag{1}
$$

<span id="page-3-2"></span>kde *A*, *B* a *C* jsou konstanty, které byly programem LoggerPro nalezeny tak, aby chyba proložení křivky popsané rovnicí [\(1\)](#page-3-2) naměřenými daty byla minimální.

<span id="page-3-0"></span>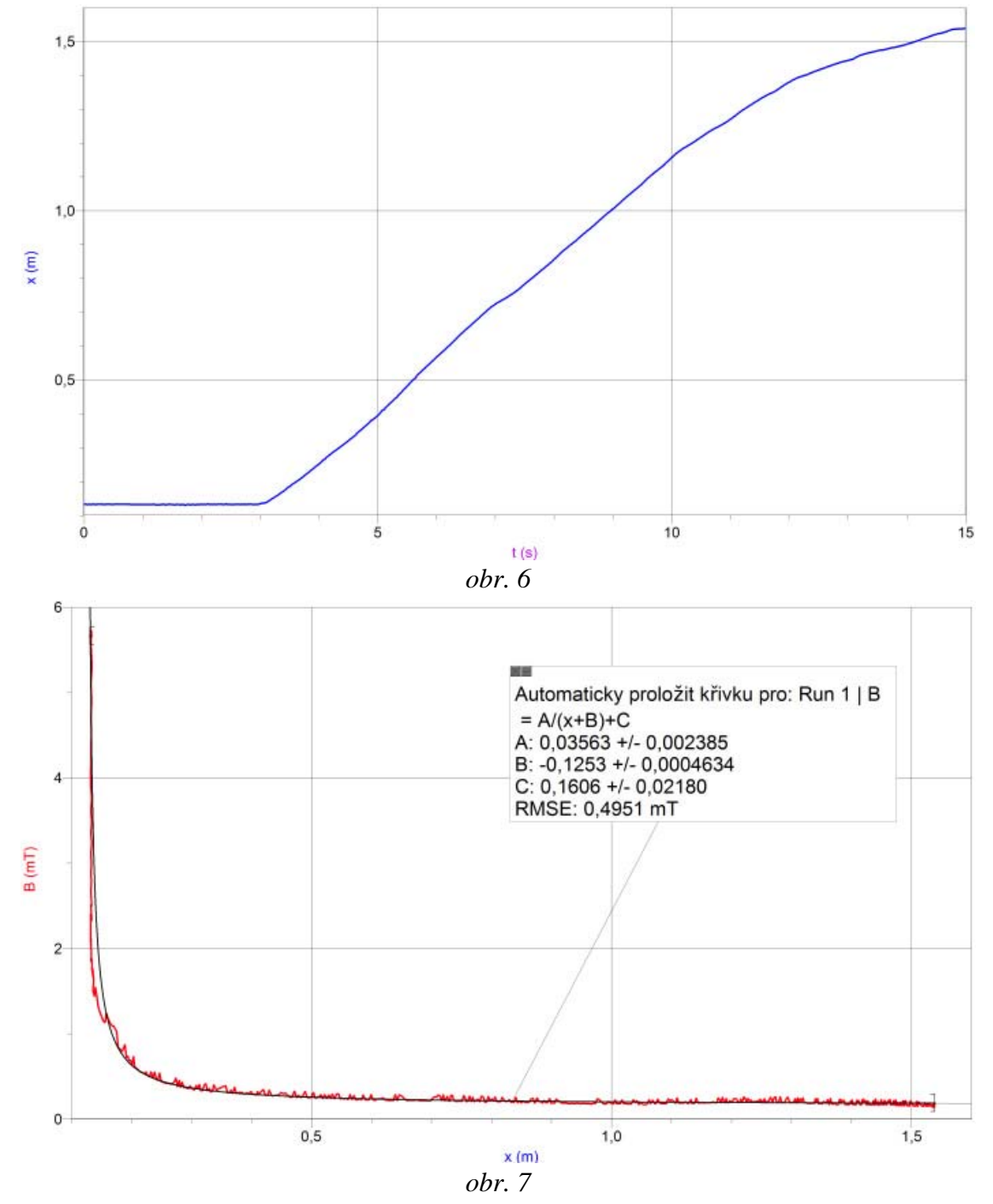

<span id="page-3-1"></span>Další varianty experimentu mohou být např. tyto:

- 1. otočit magnet k čidlu druhým pólem a proměřit výše uvedené závislosti znovu;
- 2. použít k měření magnety s menší resp. větší velikostí magnetické indukce;
- 3. proměřit magnetické pole magnetu umístěného tak, že osa procházející oběma jeho póly je kolmá na úsečku, po níž se pohybuje čidlo magnetického pole.

## **Zdroje**

[1] [http://www.vernier.com](http://www.vernier.com/)

[2] zdrojová [data](http://jreichl.com/fyzika/vernier/data/mg_pole_magnet.cmbl) se záznamem měření s čidlem magnetického pole a s čidlem polohy